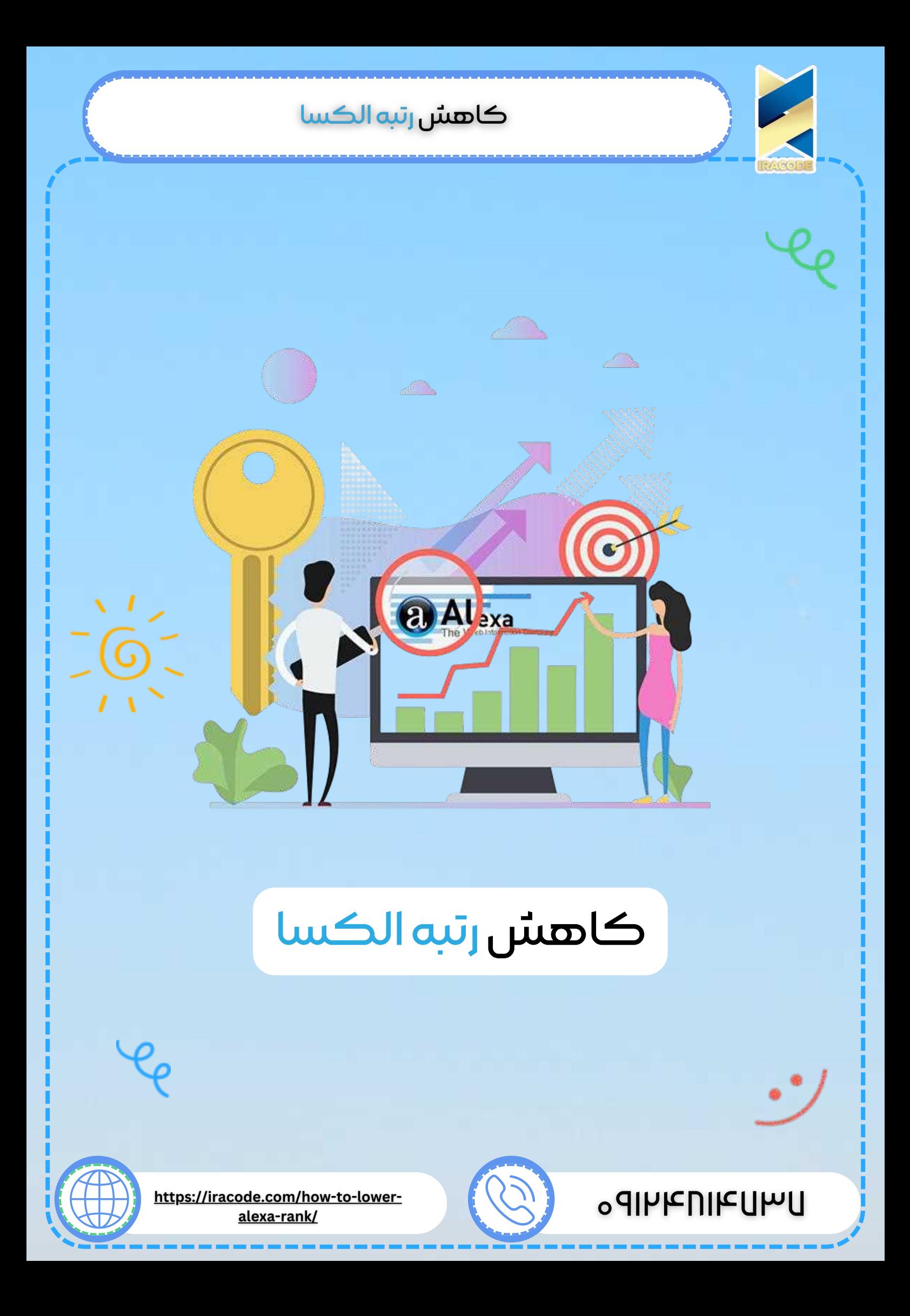

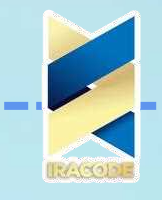

الکسا محصولی از آمازون است که رتبه\_ بندی وب سایتــها را با توجه به عملکرد آنها حفظ میــکند. در صورت داشتن یک وبــسایت، میزان بازدید روزانه بازدیدکنندگان و بازدید از صفحه، کاهش رتبه الکسا در وب سایت ها را تعیین میــکند. برای کاهش رتبه الکسا راه های زیادی وجود دارد از آن جمله میتوان به سئو و بهینه سازی سایت و و استفاده از تبلیغات و گوگل ادوردز استفاده کرد. می توانید برای برخورداری از مزایای شرکت خدمات سئو با ما در تماس باشید

مهمــترین قسمت رتبه ــبندی الکسا ارزش آن برای جستجوی ترافیکی است که از وب سایت عبور میــکند. این بدان معناست که وقتی بازدیدکنندگان دارای نوار الکسا در مرورگر خود هستند و از سایت شما بازدید میــکنند، رتبه وب سایت شما بهبود میــیابد.

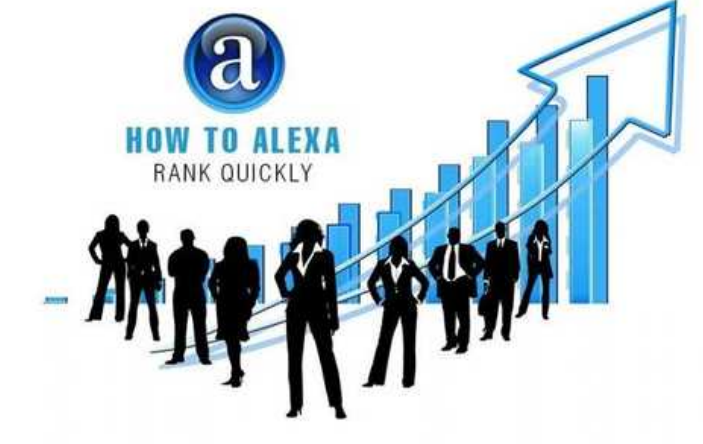

#### رتبه الکسا چگونه محاسبه میــشود؟

پیش از آن که بدانید روشــهای کاهش رتبه الکسا چیست، مهم است که بدانید Alexa Rank چیست و چگونه محاسبه میــشود. Alexa.com محدوده ترافیک الکسا براساس دادهــ های ترافیکی است که توسط کاربران در پنل داده جهانی الکسا در طی یک دوره زمانی 3 ماهه ارائه شده است.

پانل داده الکسا نمونه ∟ای از ترافیک اینترنتی جهانی است که برای محاسبه رتبه\_ های اراه لکسا و برآورد سنجش ــهای غیر مجاز استفاده میــشود. این پنل متشکل از میلیونــها کاربر اینترنت است که از میان بیش از هفه&۲ پسوند مختلف مرورگر یکی را استفاده میــکنند. Alexa Rank با توجه به بازدید از وبــسایت که پسوند Alexa Rank را در مرورگر خود فعال کرده\_ اند، تعیین میــشود.

#### نکات مهم برای کاهش رتبه الکسا در وب سایت

چنانچه می خواهید در جهت بهبود رتبه الکسای سایت خود اقدام نمایید، در این جا به چند نکته مهم در این خصوص خواهیم پرداخت.

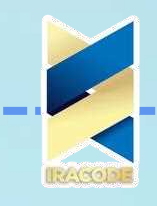

نوشتن محتوای با کیفیت :

همانطور که میــدانید محتوا بخش مهم هر سایت است. اگر از محتوای جدیدی برای سایت استفاده میــکنید، قطعاً رتبه الکسا شما بهبود میــیابد. در واقع، موتور جستجو محتوای جدید هر وبــسایت و ارسال آنها را میــپسندد. در این صورت رتبهــ بندی موتور جستجو تغییر کرده و الکسا نیز بهبود میــیابد.

نصب ابزار الکسا :

این بهترین راه برای کاهش رتبه الکسا است. زیرا تمام بازدیدهای شما از سایتــها در رتبه شما منعکس میــشود. این موضوع شامل مسدودکننده پاپ، جعبه ورود موتور جستجو، پیوند به amazon.com و اطلاعات مربوط به رتبه\_بندی فعلی الکسا می\_شود.

استفاده از تکنیک های موثر در بهینه سازی رتبه سایت

استفاده از کلمات کلیدی :

برای بهبود رتبه سایت خود در الکسا باید ازکلمات کلیدی هدفمند و مرتبط استفاده کنید. توصیه میــشود قبل از شروع تبلیغ سایت خود، به جستجوی کلید واژه ها بپردازید. برای تولید محتوای با کیفیت و غنی، باید کلمات کلیدی را هدف قرار داده باشید. بسیاری از ابزارهای رایگان مانند Google Ads به صورت آنلاین در دسترس هستند.

ارسال مطالب با کیفیت :

سودمندترین بخش، ارسال مطالب با کیفیت است به طوری که شما بیشتر به موتور جستجوگر دسترسی پیدا میــکنید و به شما کمک میــکند تا به راحتی باعث کاهش رتبه الکسا شوید. شبکه های اجتماعی :

در واقع، شبکه\_های اجتماعی بر افزایش تعداد بازدیدکنندگان سایت تاثیر گذاشته و به دلیل افزایش بازدید کنندگان قطعا رتبه الکسا بهبود میــیابد. انواع مختلفی از شبکهــهای اجتماعی وجود دارد که به شما کمک میــکند تا تعداد بازدید کنندگان را بدست آورید.

استفاده از بکــلینک ــهای با کیفیت :

بک\_لینک\_های با کیفیت به موتور جستجو کمک می\_کنند تا صلاحیت و کیفیت سایت شما را به روشنی مشخص نماید. در نتیجه، باعث کاهش رتبه الکسا سایت خواهد شد. استفاده از آنالیز سایت :

برای نادیده گرفتن خطاهای موثر در رتبه بندی، سایت خود را آنالیز کنید. باید اطمینان حاصل کنید که سایت شما به طور دقیق در حال اجرا است، همه صفحات وب موجود قابل دسترسی هستند و سایت شما هیچ خطایی ندارد که بتواند مانعی در جستجوگرها ایجاد کند.

موتورهای جستجوی اصلی مانند Google خطاهای سایت را بسیار عمیق مشاهده میــکنند و در صورت مشاهده هرگونه خطا در صفحه وب، سایت را در نتایج جستجو کمتر نشان میــدهد. برای تجزیه و تحلیل وبــسایت، یک ابزار پیشرفته در Alexa.com وجود دارد.

 $^{\circledR}$ 

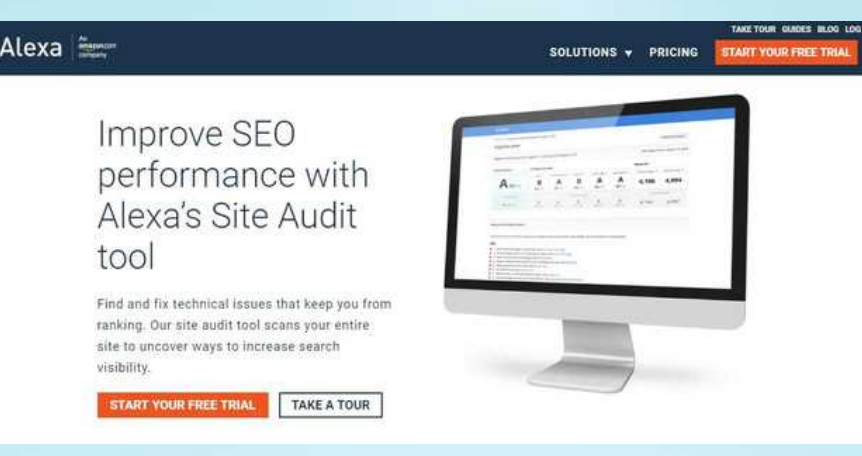

افزایش ترافیک جستجو :

با افزایش ترافیک و بازدید بیشتر موتور جستجو، تبلیغ در گوگل رتبه وب سایت بهبود میـــ یابد. اگر سایت شما در صفحه ا ول موتورهای جستجو نمایش داده شود، بازدید از موتورهای جستجو بیشتر شده و باعث کاهش رتبه الکسا خواهد بود. برای افزایش ترافیک سایت میـــ توانید روشــهای ذیل را به کار بگیرید :

– از کلمات کلیدی مناسب استفاده کنید. در عناوین صفحه وب، توضیحات، نام دامنه خود از کلمات کلیدی استفاده نمایید.

\_در تصاویر و پیوندها از برچسب های ALT بهره بگیرید.<br>\_از برچسب\_های متصل مناسب استفاده کنید.

ــ در تصاویر و پیوندها از برچسب های ALT بهره بگیرید.<br>ــ از برچسبـــهای متصل مناسب استفاده کنید.<br>– از کلمات کلیدی استراتژیک در عنوان اصلی استفاده نمایید.

**Traffic Rank اهمیت** ــ بکـــلینک خوب که می تواند باعث کاهش رتبه الکسا در سایت شما شود استفاده نمایی<br>ــ با کمک کلمات Google Ad یا Microsoft Ad Center ترافیک پرداختی دریافت کنید<br>اهمیت Traffic Rank ــ بهینهـــسازی و سئوی مناسب در سایت را انجام دهید.<br>ــ بکـــلینک خوب که می تواند باعث کاهش رتبه الکسا در سایت شما شود استفاده نمایید<br>ــ با کمک کلمات Google Ad یا Microsoft Ad Center ترافیک پرداختی دریافت کنید. ــ بهینه\_سازی و سئوی مناسب در سایت را انجام دهید.<br>\_ بک\_لینک خوب که می تواند باعث کاهش رتبه الکسا در سایت شما شود استفاده نمایید.

Alexa Traffic Rank به د∪یلی مهم است. به شما امکان میــدهد عملکرد محتوای خود را نسبت به سایتــهای دیگر ببینید. اگر Alexa Traffic Rank شما در حال بهبود است، میـــ نتواند نشان دهنده عملکرد خوب و جذب مخاطب باشد.

علاوه بر این، وب سایتــهای دارای رتبه الکسا کمتر از یک میلیون واجد شرایط ارسال درخواست در HARO هستند. این میــتواند مفید باشد زیرا تزریق نظرات تخصصی به مقالات شما یکی از راهــهای بهبود محتوای شما و معتبرتر بودن آن است.

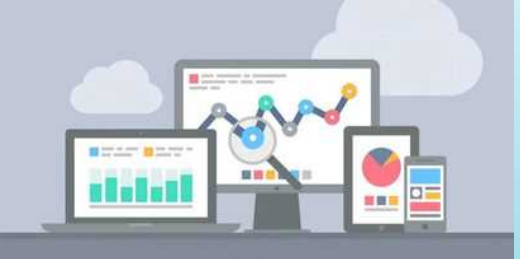

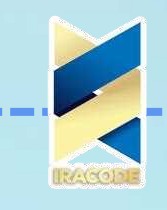

کاهش سریع رتبه الکسا

کاهش سریع رتبه الکسا یا همان الگوریتم الکسا، یکی از مهمترین وظایف یک وب سایت است که به صورت دائمی باید در نظر گرفته شود. الکسا یک مرجع برای رتبه بندی وب سایت ها است و میزان ترافیک وب سایت شما را نشان می دهد. بنابراین، بهینه سازی برای کاهش سریع رتبه الکسا بسیار مهم است.

در این مقاله، ما به شما نحوه کاهش سریع رتبه الکسا را آموزش می دهیم.

۱\_به روزرسانی محتوا

یکی از عوامل مهم در بهبود رتبه الکسا، به روزرسانی محتوای وب سایت شما است. بهترین راه برای این کار، اضافه کردن محتوای جدید و به روز به وب سایت شماست. همچنین، حذف محتوای قدیمی و بی ارزش، می تواند به بهبود رتبه الکسا کمک کند.

۲\_ بهینه سازی سرعت بارگیری وب سایت

سرعت بارگیری وب سایت شما، نقش مهمی در بهبود رتبه الکسا دارد. برای بهبود سرعت بارگیری، می توانید از فشرده سازی فایل ها، کاهش تعداد درخواست ها، استفاده از CDN و غیره استفاده کنید.

ا ـ بهبود سئو وب سایت $^{\sf{w}}$ 

سئو یا بهینه سازی موتور جستجو، یکی دیگر از روش های مهم برای کاهش سریع رتبه الکسا است. از بهینه سازی عناصر مانند عنوان صفحه، متا تگ ها، توضیحات صفحه، کلمات کلیدی، لینک ها و غیره استفاده کنید.

۴\_ ارتقاء کیفیت محتوا

محتوای وبسایت شما باید با کیفیت و با ارزش برای مخاطبین باشد. این کیفیت محتوا به موتورهای جستجو نشان میدهد که سایت شما چه ارزشی برای مخاطبان دارد و در نتیجه میتواند در جستجوهای مرتبط با کلمات کلیدی مرتبط با سایت شما بالاترین رتبه را به دست آورد.

ھ\_ بھبود سرعت لود صفحات

سرعت لود صفحات وبسایت بسیار مهم است و موتورهای جستجو از آن توصیه میکنند. برای بهبود سرعت لود صفحات میتوانید از تصاویر با حجم کم و فشرده، کاهش تعداد درخواستهای سمت کلاینت و سمت سرور و استفاده از فناوریهای نهایی در بارگیری صفحات مانند HTTP/2 استفاده کنید.

#### ۶\_ بهبود ت*جر*به کاربری

برای بهبود تجربه کاربری میتوانید از طرح بندی وبسایت مناسب و دسترسی راحت به صفحات استفاده کنید. همچنین مطمئن شوید که صفحات شما به طور کامل پاسخگوی نیازهای کاربران هستند و اطلاعات درستی را ارائه میدهند<mark>.</mark>

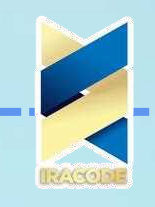

-۷ بهبوŸ مشاżکت کاżبرƷŜ برای بهبود مشارکت کاربران میتوانید از ابزارهایی مانند فرمهای تماس با ما، فرمهای نظرسنجی و فرمهای ثبت نام استفاده کنید. همچنین ایجاد ارتباط با مخاطبین شما در شبکههای اجتماعی نیز بهبود مشارکت کاربران را تسهیل میکند.

#### دلیل اهمیت کاهش رتبه الکسا

یک دلیل عالی برای بهبود رتبه الکسا این است که پس از گذراندن نمره یک میلیون در رتبه الکسا، می توانید به عنوان تولید کننده محتوا، درخواست های خود را در مورد HARO ارسال کنید. HARO یک سرویس آنلاین رایگان است که محتوا نویسان را به عموم مردم متصل می کند

این بخش به گونه ای طراحی شده است که به محتوا نویسان امکان می دهد از افراد باتجربه در یک زمینه خاص نقل قول دریافت کنند. پس از پیوستن به HARO ، می توانید به عنوان منبع ثبت نام کنید تا 3 بار در روز ایمیل هایی را دریافت کنید که حاوی لیستی از سوالات مورد تأیید محتوانویسان حرفه ای است.

با پیوستن به عنوان تولید کننده محتوا، می توانید پرسشی را ارسال کنید که به لیست ایمیل هایی که به عنوان منبع ثبت نام کرده اند، ارسال می شود. جهت دریافت اطلاعات کامل تر در این خصوص با کارشناسان مجرب ایراکد همراه باشید.